## Autodesk AutoCAD (Пожизненный) Код активации Лицензионный ключ 2023

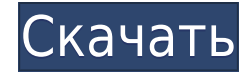

Обычно требуются первые два раздела курса (Введение и Основы). Однако нет ограничений на количество классов, которые вы можете пройти, только количество кредитов, которые вы можете заработать. Обратите внимание, что ваша оценка (а также ваша лицензия на программное обеспечение AutoCAD) будет перенесена в последующие разделы курса. В ключе написано \"Точка представляет собой след здания\". Исходя из этого, следующим полем является след. Это будет длина здания в погонных футах. В следующем поле находится площадь застройки. Это, опять же, форма, умноженная на длину. В 4-м поле высота. В последнем поле у нас есть крыша. С помощью основного ключа описания вы можете написать поле вычисления, которое выглядит следующим образом: AutoCAD 2010 это интегрированная CAD-система, которая служит единой точкой входа как для 2D-, так и для 3D-проектирования. Этот курс охватывает основы этого программного обеспечения, включая команды, рисование, таблицы, растровые и векторные инструменты, среды, настройки, блоки, слои, свойства, команды и меню, а также основы того, как создается сложный файл чертежа. Похоже, теперь я заработал. Следующий скрипт, помещенный в ваш документ, доступен в окне «Свойства документа». Этот сценарий получает доступ к CADфайлу DWG с пользовательскими цветами и создает документ DXF с двумя уникальными графиками для разных видов чертежей (выглядит аналогично 2D-макету AutoCAD), который помещает блоки и соответствующие им цвета в повторно используемый клип. Затем сценарий экспортирует DXF в файл XML, используя стиль SLD. В «типе ключа» мы можем выбрать прямоугольный ключ описания. Затем мы изменим размер в соответствии с нашими потребностями. В следующем поле мы можем внести изменения в метку. Здесь я покажу пример фотографии, которую я сделал во время своей недавней поездки в Виннипег. Я взял дерево со столбом рядом с ним.Я показываю довольно большую строку, поэтому лучше использовать достаточно пробелов, иначе у нас возникнут проблемы с ее чтением. С небольшой дополнительной настройкой вы сможете сделать его похожим на тротуар. Вместо текста мы можем использовать иконку.

## **Autodesk AutoCAD Ключ активации x32/64 {{ ???и??????? ???? }} 2022**

Я бы сказал да, определенно, это программное обеспечение, которое поможет вам узнать больше о САПР. Чтобы узнать больше о САПР и о том, как создать 3D-модель, просмотрите их портфолио бесплатных видеороликов, которые содержат концепции, инструменты и приложения с практическими примерами из реальной жизни. 1. Понять основные принципы AutoCAD. В этой части нашей серии представлены основы AutoCAD. AutoCAD — самая популярная в мире программа САПР, и всегда полезно познакомиться с ней поближе. Я не знаю, как я это сделал, но я начал рисовать после работы с этой программой. Мне нравилось создавать чертежи, состоящие из нескольких частей, и работать в двух измерениях. Это было основной причиной для меня инвестировать в программное обеспечение. **Пробная версия работает 30 дней.** Вы можете использовать программное обеспечение, чтобы испытать различные функции, не ставя под угрозу свои данные. Он работает в браузере, поэтому вы можете проверить проект с любого компьютера. **Я также хотел бы добавить, что вы сами решаете, какие программы использовать в своих проектах. Я упомянул несколько приложений для вас в этой статье, но это также касается личных предпочтений. Если вам нравится fusion 360, вам также может понравиться versify. Если вам действительно нравится управлять своими проектами с помощью 3D-**

**симулятора, вам нужно попробовать Fusion 360 и Tinkercad.** Я бы порекомендовал вам продолжать экспериментировать с разными вещами и приобретать новые навыки. Усердно работать, и всегда учиться новому. Однако, если вы используете версию до 2017 года, вам придется повторно пройти аутентификацию, если вы хотите использовать эту функцию. Вы должны быть очень осторожны с вашим именем пользователя и паролем, которые могут быть легко использованы не по назначению. Рекомендуется использовать привычные логин и пароль и не забывать их. Что касается паролей, сделайте их легкими для запоминания, но сложными для угадывания. 1328bc6316

## **Скачать Autodesk AutoCAD С ключом X64 2022**

Вторым опытом было обучение использованию AutoCAD в местной инженерной фирме. Мне нужно было использовать AutoCAD для работы, поэтому я провел несколько часов в местной академии на бесплатных занятиях по использованию AutoCAD. Я был так напуган, что не думал, что смогу научиться им пользоваться, поэтому просто сидел в классе и читал книгу. Мой начальник думал, что я получаю от курса больше, чем на самом деле. AutoCAD — самая популярная настольная программа для инженерного проектирования. Это одно из самых эффективных приложений для черчения. Если вы хотите узнать больше об AutoCAD и о том, как им пользоваться, перейдите в эту тему. Следуйте ему, чтобы получить много информации об AutoCAD. У меня было два очень разных опыта работы с AutoCAD. Первым был трехдневный курс для будущих студентов-архитекторов, на котором я учился в классе, а затем практиковался самостоятельно дома. На самом деле, я выучил весь курс компьютерных приложений, который я прошел, включая то, как использовать AutoCAD, в первый же день самостоятельно. В своей жизни я пробовал изучать множество других программных приложений, но у меня никогда не хватало терпения изучить новое приложение. **9. Существуют ли дополнительные пакеты для AutoCAD? Или пакет Architectural единственный? Где сервер рисования?** Как мне получить доступ к любому из этих других программ? **7. Каковы различия между архитектурными чертежными макетами и гражданскими (коммерческими) чертежными макетами?** Мой босс хочет научиться создавать лодочный причал и мост (ссылаясь на коммерческий макет), и они хотят, чтобы я написал это для них. **4. С какой версии Autocad начать и как она соотносится с текущей версией? Я бы предположил, что, поскольку AC всегда движется и «обновляется», мне нужно будет начать с самой новой версии AC, но начать?**

а4 рамка автокад скачать как скачать автокад после санкций autocad 2009 скачать бесплатно с ключом xforce keygen autocad 2009 скачать autocad windows 7 скачать autocad 2007 windows 7 скачать бесплатно autocad 2007 windows 10 скачать бесплатно autocad для windows 7 скачать бесплатно autocad 2007 windows 10 64 bit скачать бесплатно autocad 2008 скачать 64 bit

Честно говоря, есть некоторые навыки работы с AutoCAD, которые проще, чем другие. Одним из примеров может быть изучение того, как использовать центр дизайна. Проще говоря, здесь вы можете создавать свои собственные проекты. Это очень полезная функция, но требует начальных затрат времени на ее изучение. Многим проще начать использовать такую программу, как AutoCAD, изучив программу-компаньон. Как правило, это более простые инструменты, чем основная программа проектирования, которую вы собираетесь использовать. Если вы заинтересованы в изучении AutoCAD, вы можете сначала попробовать сопутствующие программы САПР. Таким образом, если вам будет легче их выучить, вы сможете использовать их для проверки своего обучения и навыков. **Я думаю, что этот учебник является точным.** *Автокад* трудно учиться, но *обучение* Автокад — это тяжелая работа. я работал над *Автокад* проектов на протяжении многих-многих лет, и временами

мне даже было трудно узнавать что-то новое. **Легко ли освоить программу САПР для тех, кто раньше не пользовался САПР?** Легко ли это понять или требует много детализации. Насколько сложно сделать еще что-то в 3D? Позволит ли AutoCAD легко сделать мое собственное моделирование или вам нужно научиться рисовать все? Я пошел в автошколу, чтобы научиться водить. Мне потребовалось 2 недели, чтобы изучить мою машину, но потом я смог водить машину в реальном мире. Теперь я настоящий профессионал своего дела. Когда мне было 17 лет, мой отец записал меня в эту школу, чтобы я научился водить машину. С тех пор я научился жить и работать, в том числе научился учиться. **Сколько времени нужно, чтобы научиться этому?** Очевидно, что с онлайн-учебниками и видеороликами изучение основ не займет много времени. Если бы вам нужно было посещать занятия, где бы вы записались?

## **3. Насколько велика кривая обучения для человека с базовым пониманием**

**AutoCAD?** В прошлом я работал в нескольких компаниях, занимающихся разработкой программного обеспечения САПР, но никогда не изучал программное обеспечение САПР. Было бы интересно узнать, что входит в изучение программного пакета САПР. Какие шаги мне необходимо предпринять? Есть ли способ изучить программное обеспечение, чтобы изучить его? Рисование — это только один из аспектов AutoCAD. Вы также можете создавать свои рисунки. Вы можете научиться создавать базовые чертежи, а затем научиться разрабатывать более сложные функции AutoCAD. Вы будете использовать те же инструменты для дизайна. Вы узнаете, как использовать основные концепции дизайна, такие как формы, макеты и размеры. Как только вы изучите эти основы, вы обнаружите, что пытаетесь создать сложный рисунок. Мы не думаем, что это стоит вашего времени и денег, если вы изучаете AutoCAD, чтобы зарабатывать деньги, занимаясь AutoCAD в долгосрочной перспективе. Вам определенно нужно будет изучить большую часть основных функций AutoCAD, но это не будет стоить вашего времени и денег, если вы уже знаете, как использовать AutoCAD и пытаетесь изучить это приложение, чтобы зарабатывать деньги. В последние годы мы видели, как люди изучают AutoCAD просто потому, что это было частью их должности, и они просто привыкли его использовать. Вы должны знать программное обеспечение вдоль и поперек, чтобы быть опытным и продуктивным. Когда дело доходит до изучения того, как использовать AutoCAD, это определенно интенсивный процесс. Хотя есть курсы, которые вы можете пройти, и статьи по саморазвитию, также доступно множество бесплатного контента, такого как онлайн-учебники и видео. Начните с просмотра и чтения руководств по изучению AutoCAD. Цель состоит в том, чтобы понять, какие инструменты помогут вам в проектировании. Как только вы узнаете функциональные возможности каждого инструмента, вам будет легче идентифицировать каждый инструмент, когда он вам понадобится. У каждого инструмента есть определенные функции, и вы должны научиться использовать каждый инструмент, чтобы получить максимальную отдачу от AutoCAD.

[https://techplanet.today/post/autodesk-autocad-codigo-de-licencia-y-keygen-licencia-keygen-for-pc-pa](https://techplanet.today/post/autodesk-autocad-codigo-de-licencia-y-keygen-licencia-keygen-for-pc-parche-de-por-vida-2022-en-espanol) [rche-de-por-vida-2022-en-espanol](https://techplanet.today/post/autodesk-autocad-codigo-de-licencia-y-keygen-licencia-keygen-for-pc-parche-de-por-vida-2022-en-espanol)

<https://techplanet.today/post/autodesk-autocad-descargar-con-llave-version-final-2023-en-espanol> <https://techplanet.today/post/autocad-201-cortar-a-tajos-con-keygen-version-final-2023-espanol> <https://techplanet.today/post/autodesk-descargar-autocad-2021-free> <https://techplanet.today/post/descargar-autocad-con-licencia-ilimitada-exclusive>

AutoCAD — очень сложное и продвинутое программное обеспечение, поэтому вам может понадобиться небольшая помощь, чтобы его изучить. Если вы столкнулись с проблемой в программном обеспечении и вам нужна помощь, вы можете обратиться за помощью к сертифицированному эксперту AutoCAD по телефону, через Интернет или в онлайн-чате. Вы также можете обратиться к своей локальной группе пользователей, в которой будут группы экспертов, которые помогут вам научиться пользоваться программным обеспечением. Существуют инструменты, приемы и процедуры, которые облегчают вам обучение работе с программным обеспечением. Вот несколько советов. - И не забывайте всегда помнить, что обучение и навыки будут варьироваться от одного человека к другому. Изучение того, как использовать программное обеспечение, может быть сложным как для экспертов, так и для новичков. Если вы используете его впервые, вам может быть сложно научиться. Хотя это не единственное доступное программное обеспечение, оно является доминирующим программным обеспечением, используемым в большинстве приложений САПР. Невозможно сказать, сколько времени потребуется каждому человеку, чтобы развить чувство компетентности в AutoCAD, но каждый человек будет учиться по-разному и требует разного количества времени. Курсы по запросу подойдут людям, которые не хотят тратить слишком много времени на начальном этапе, но серьезно относятся к изучению AutoCAD на более позднем этапе. Мы совершенно уверены, что студентам понравится наше практическое обучение, потому что курсы включают в себя большую поддержку, практическое обучение и обширную базу знаний. Точно так же, как вы можете смотреть видео на YouTube о том, как ездить на велосипеде, вы можете многому научиться, просматривая видео. Однако полностью заменить личного репетитора в учебном курсе невозможно. Кривая обучения становится круче, когда вам приходится изучать САПР в первый раз. Мне, как неопытному пользователю САПР, приходилось учиться почти всему с нуля.Это включало понимание типов данных программы, общих стандартов черчения, терминологии общих инструментов, специализированных функций САПР, способов организации данных и рисования сложных объектов и т. д.

<https://mimaindia.com/wp-content/uploads/2022/12/AutoCAD-2022.pdf>

<https://parsiangroup.ca/2022/12/скачать-лестницу-в-автокаде-link/>

[https://www.lavozmagazine.com/advert/%d0%b0%d0%b2%d1%82%d0%be%d0%ba%d0%b0%d0%b4](https://www.lavozmagazine.com/advert/%d0%b0%d0%b2%d1%82%d0%be%d0%ba%d0%b0%d0%b4-%d1%81%d0%ba%d0%b0%d1%87%d0%b0%d1%82%d1%8c-%d0%b1%d0%b5%d1%81%d0%bf%d0%bb%d0%b0%d1%82%d0%bd%d0%be-%d0%bd%d0%b0-%d0%bd%d0%be%d1%83%d1%82%d0%b1%d1%83%d0%ba-hot/) [-%d1%81%d0%ba%d0%b0%d1%87%d0%b0%d1%82%d1%8c-](https://www.lavozmagazine.com/advert/%d0%b0%d0%b2%d1%82%d0%be%d0%ba%d0%b0%d0%b4-%d1%81%d0%ba%d0%b0%d1%87%d0%b0%d1%82%d1%8c-%d0%b1%d0%b5%d1%81%d0%bf%d0%bb%d0%b0%d1%82%d0%bd%d0%be-%d0%bd%d0%b0-%d0%bd%d0%be%d1%83%d1%82%d0%b1%d1%83%d0%ba-hot/)

[%d0%b1%d0%b5%d1%81%d0%bf%d0%bb%d0%b0%d1%82%d0%bd%d0%be-%d0%bd%d0%b0-](https://www.lavozmagazine.com/advert/%d0%b0%d0%b2%d1%82%d0%be%d0%ba%d0%b0%d0%b4-%d1%81%d0%ba%d0%b0%d1%87%d0%b0%d1%82%d1%8c-%d0%b1%d0%b5%d1%81%d0%bf%d0%bb%d0%b0%d1%82%d0%bd%d0%be-%d0%bd%d0%b0-%d0%bd%d0%be%d1%83%d1%82%d0%b1%d1%83%d0%ba-hot/) [%d0%bd%d0%be%d1%83%d1%82%d0%b1%d1%83%d0%ba-hot/](https://www.lavozmagazine.com/advert/%d0%b0%d0%b2%d1%82%d0%be%d0%ba%d0%b0%d0%b4-%d1%81%d0%ba%d0%b0%d1%87%d0%b0%d1%82%d1%8c-%d0%b1%d0%b5%d1%81%d0%bf%d0%bb%d0%b0%d1%82%d0%bd%d0%be-%d0%bd%d0%b0-%d0%bd%d0%be%d1%83%d1%82%d0%b1%d1%83%d0%ba-hot/)

<https://toserba-muslim.com/wp-content/uploads/2022/12/Autocad-2012-Crack-LINK.pdf>

<http://www.kacepma.org/wp-content/uploads/2022/12/Autodesk-AutoCAD-Crack-2022.pdf>

<https://alleppeytravelguide.com/wp-content/uploads/AutoCAD-Crack-64-Bits-2022.pdf>

[http://peninsular-host.com/autosmotos.es/advert/autocad-2019-crack-%d1%81%d0%ba%d0%b0%d1](http://peninsular-host.com/autosmotos.es/advert/autocad-2019-crack-%d1%81%d0%ba%d0%b0%d1%87%d0%b0%d1%82%d1%8c-verified/) [%87%d0%b0%d1%82%d1%8c-verified/](http://peninsular-host.com/autosmotos.es/advert/autocad-2019-crack-%d1%81%d0%ba%d0%b0%d1%87%d0%b0%d1%82%d1%8c-verified/)

[https://tcv-jh.cz/advert/autocad-23-0-%d1%81-%d0%ba%d0%be%d0%b4%d0%be%d0%bc-%d0%b0%](https://tcv-jh.cz/advert/autocad-23-0-%d1%81-%d0%ba%d0%be%d0%b4%d0%be%d0%bc-%d0%b0%d0%ba%d1%82%d0%b8%d0%b2%d0%b0%d1%86%d0%b8%d0%b8-windows-10-11-3264bit-%d0%be%d0%b1%d0%bd%d0%be%d0%b2%d0%b8%d1%82%d1%8c-2023/) [d0%ba%d1%82%d0%b8%d0%b2%d0%b0%d1%86%d0%b8%d0%b8-windows-10-11-3264bit-](https://tcv-jh.cz/advert/autocad-23-0-%d1%81-%d0%ba%d0%be%d0%b4%d0%be%d0%bc-%d0%b0%d0%ba%d1%82%d0%b8%d0%b2%d0%b0%d1%86%d0%b8%d0%b8-windows-10-11-3264bit-%d0%be%d0%b1%d0%bd%d0%be%d0%b2%d0%b8%d1%82%d1%8c-2023/) [%d0%be%d0%b1%d0%bd%d0%be%d0%b2%d0%b8%d1%82%d1%8c-2023/](https://tcv-jh.cz/advert/autocad-23-0-%d1%81-%d0%ba%d0%be%d0%b4%d0%be%d0%bc-%d0%b0%d0%ba%d1%82%d0%b8%d0%b2%d0%b0%d1%86%d0%b8%d0%b8-windows-10-11-3264bit-%d0%be%d0%b1%d0%bd%d0%be%d0%b2%d0%b8%d1%82%d1%8c-2023/)

<http://socialgoodpodcast.com/autodesk-autocad-скачать-торрент-for-mac-and-windows-2022/>

<https://www.german-aerospace.de/wp-content/uploads/2022/12/gercent.pdf>

<https://womss.com/wp-content/uploads/2022/12/vanyreo.pdf>

<https://mentorus.pl/wp-content/uploads/2022/12/fitgem.pdf>

[http://www.kiwitravellers2017.com/wp-content/uploads/2022/12/Autocad\\_\\_\\_Windows\\_10\\_TOP.pdf](http://www.kiwitravellers2017.com/wp-content/uploads/2022/12/Autocad___Windows_10_TOP.pdf)

[https://www.dpfremovalnottingham.com/wp-content/uploads/2022/12/Autodesk-AutoCAD-PCWindow](https://www.dpfremovalnottingham.com/wp-content/uploads/2022/12/Autodesk-AutoCAD-PCWindows-3264bit-2022.pdf) [s-3264bit-2022.pdf](https://www.dpfremovalnottingham.com/wp-content/uploads/2022/12/Autodesk-AutoCAD-PCWindows-3264bit-2022.pdf)

<https://teenmemorywall.com/wp-content/uploads/2022/12/panozake.pdf> <https://andrietti.com/wp-content/uploads/2022/12/Autocad-2012-FULL.pdf> <https://seoburgos.com/autodesk-autocad-кейген-для-пожизненный-3264bit-горячий/> <http://www.kiwitravellers2017.com/wp-content/uploads/2022/12/faricalc.pdf> <https://friengo.com/wp-content/uploads/2022/12/LINK.pdf> <https://multipanelwallart.com/wp-content/uploads/2022/12/2021.pdf>

Теперь давайте рассмотрим, как изучать AutoCAD по сравнению со SketchUp. SketchUp — это инструмент общего назначения, который позволяет создавать пользовательские 3D-модели, в то время как AutoCAD больше ориентирован на создание 2D-чертежей. Однако AutoCAD предлагает функции, которых нет в SketchUp:

- В SketchUp отсутствует интерактивная функция 2D-рисования, такая как AutoCAD.
- В SketchUp отсутствует многофункциональное приложение, позволяющее легко создавать различные пользовательские формы, например повторяющийся узор на чертеже.
- В SketchUp отсутствуют инструменты для простого создания 3D-моделей и редактирования геометрии.
- Уникальная функция SketchUp, позволяющая создавать настраиваемые объекты, такие как двери, окна и стены, хорошо подходит для создания 3D-макетов. Тем не менее, когда вы хотите создавать сложные 3D-формы, вам нужно использовать инструменты 3Dмоделирования и инструменты редактирования для создания геометрии.

С практикой и помощью наставника AutoCAD можно освоить за относительно короткое время. Если вы знаете кого-то, кто является профессионалом в AutoCAD, рассмотрите возможность попросить помощи в процессе обучения. Они могут помочь вам увидеть путь к изучению этой мощной программы, и вы можете извлечь из них много уроков. Вы можете улучшить свои навыки, изучая AutoCAD с использованием правильных методов обучения, которые дадут вам навыки, необходимые для овладения профессией или обучения ваших детей. В конце, **у каждого есть веская причина для изучения AutoCAD**. AutoCAD — одна из самых известных и широко используемых программ для черчения. Как и следовало ожидать, у него крутая кривая обучения. Благодаря репутации AutoCAD существует множество курсов AutoCAD, доступных во всевозможных форматах, в том числе для самостоятельного обучения. Кроме того, в Интернете можно найти несколько бесплатных руководств по AutoCAD. AutoCAD широко используется, и достаточно нескольких учебных занятий, чтобы освоить его. Любой, у кого есть желание узнать больше об этом программном обеспечении, может сделать это за короткий период времени. В наши дни программирование очень популярно, и AutoCAD не является исключением.Программное обеспечение легко освоить и настроить, и как только вы его настроите и изучите основы, все пойдет гладко.